# **V65C816 General Purpose 16 Bit Microprocessor Datasheet**

**Design by: Valerio Venturi [\(valerioventuri@gmail.com\)](mailto:valerioventuri@gmail.com)**

The V65C816 is a VHDL RTL softcore 100% software compatible with the original silicon WDC65C816 CPU but with some new instructions:

- two fast multiply 16X16-32 bit instructions
- multitasking context save and restore fast instructions
- two fast save and restore AXY instruction
- register exchange instructions
- Improved execution time for some instructions and addressing modes.
- All the two bytes unused opcodes are treated as NOPs.

### New Opcodes:

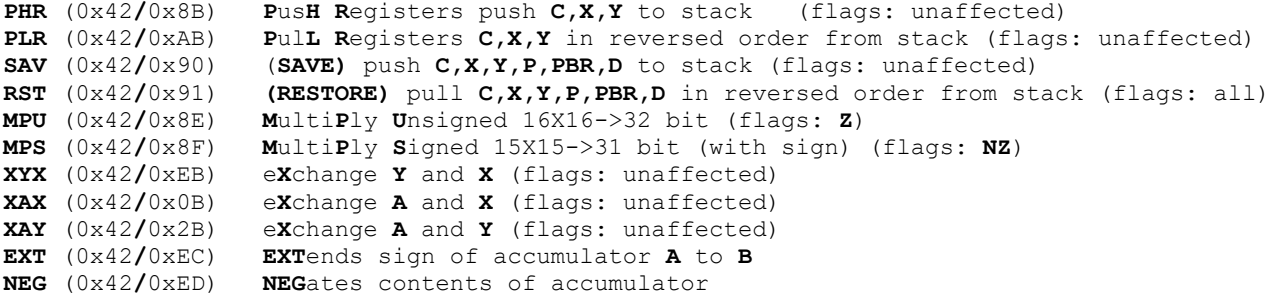

### **NOTE: all new instructions listed above must be preceded by a WDM (0x42) opcode**

The WDM opcode in the 65C816 WDC was intended as a prefix for new opcodes since the CPU used all 256 opcodes (included WDM), but it was never used because the WDC never made a 65C816 with new instructions, hence the **WDM** opcode in the silicon version it is currently only a **NOP**.

In my version of the 65C816 all the instructions are treated with 9 bit length instead of 8 bit, the **WDM** opcode simply sets the 9th bit to '1' to distinguish the next opcode as new instruction instead of one of the old ones.

But in addition to this **WDM** activates a non-interruptible (atomic) sequence that ends with the end of the execution of the new instruction, therefore during a **WDM->New Opcode** sequence all interrupts are masked (NMI included), this to guarantee that the execution of the new instruction is incorruptible by other processes (such as interrupts mentioned above).

Example:

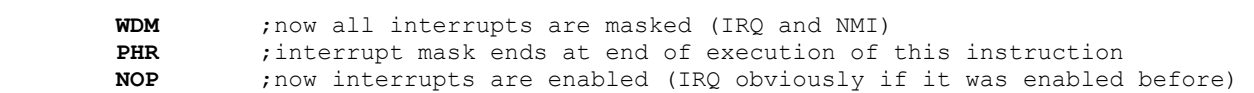

For what has been said it is therefore very important that the **WDM** instruction is followed by a new operating code (among those defined) otherwise the behavior of the CPU is unpredictable.

# **Description of new instructions.**

# **PHR**

Native mode:

Pushes **C,X,Y** registers to stack, the size is always 16 bit regardless of status of MX flags.

**WDM** ; new opcode prefix<br>**PHR** : pushes **C.X.Y** to s **PHR** ;pushes **C,X,Y** to stack (all registers are **always** saved as 16 bit size)

replaces:

- **PHA PHX**
	- **PHY**

```
(assuming both MX flags are zero)
```
Emulation mode: Pushes **B,A,X,Y** registers to stack, the size is always 8 bit Example in emulation mode mode:<br>WDM ; new opcode pref. **WDM** ; new opcode prefix<br>PHR : pushes **B.A.X.Y PHR** ;pushes **B,A,X,Y**

replaces:

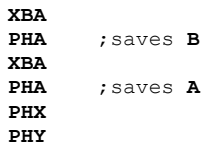

### **PLR**

Native mode: Pulls **C,X,Y** registers from stack, the size is always 16 bit regardless of status of MX flags.

**WDM** ; new opcode prefix<br>PLR : pulls C.X.Y from s **PLR** ;pulls **C,X,Y** from stack (all registers are **always** pulled as 16 bit size)

replaces:

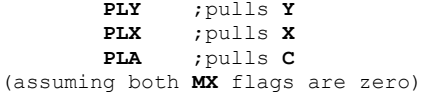

Emulation mode: Pulls **B,A,X,Y** registers, the size is always 8 bit.

> **WDM** ; new opcode prefix<br>PLR ; pulls **B, A, X, Y PLR** ;pulls **B,A,X,Y**

replaces:

 **PLY** ;pulls **Y PLX** ;pulls **X PLA** ;pulls **A XBA PLA ;**pulls **B XBA**

Purpose of **PHR/PLR** instructions is to save and restore **A,X,Y** registers with only a instruction instead three or more. The **PHR/PLR** instructions don't affect the **P** register.

Native mode: Pushes **C,X,Y,P,PBR,D** registers to stack, the size of **C,X,Y** is always 16 bit regardless of status of **MX** flags.

**WDM** ;new opcode prefix

**SAV** ;pushes **C,X,Y,P,PBR,D** to stack (the registers **C,X,Y** are **always** saved as 16 bit size)

replaces:

 **PHA PHX PHY PHP PHB PHD** 

assuming both **MX** flags are zero

Note: in native mode the instruction pushes **P** register to stack in order to remember the size of **X,Y** registers (**X** flag), we must remember that the MSB portion of **X,Y** registers is always forced to zero if **X** flag is set to '1'.

The **RST** instruction when pulls **P** from stack restores the **MX** flags before pull **C,X,Y** from stack.

Emulation mode: Pushes **B,A,X,Y,PBR,D** registers to stack, the size is always 8 bit **WDM** ; new opcode prefix<br>**PHR** : pushes **B.A.X.Y.PB PHR** ;pushes **B,A,X,Y,PBR,D**

replaces:

 **XBA**

 **PHD** ;pushes **D**

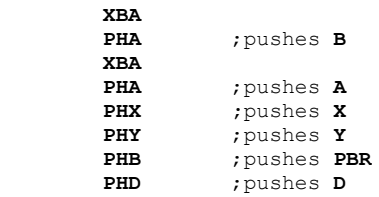

Note: in emulation mode the instruction don't pushes **P** register to stack because the **XY** register are always forced to 8 bit size.

#### **RST**

Native mode: Pulls **C,X,Y,P,PBR,D** registers from stack, the size of **C,X,Y** is always 16 bit regardless of status of **MX** flags.

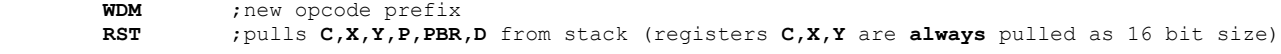

replaces:

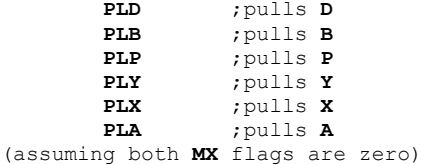

Emulation mode:

Pulls **B,A,X,Y,PBR,D** registers, the size of **XY** is always 8 bit.

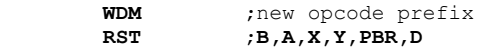

replaces:<br>D.D

 **PLD** ;pulls **D PLB** ;pulls **B PLY** ;pulls **Y PLX** ;pulls **X**  $;$  pulls **A XBA** ; pulls **B XBA**

Purpose of **SAV/RST** instructions is to save and restore all registers with only a instruction instead six or more, this is very useful in situations where a quick context switch is needed, for example in a preemptive (interrupt-based) multitasking system. The **SAV** instructions don't affect the **P** register, **RST** instead modifies all the flags of **P** (only when

# **SAV**

in native mode).

# **MPU**

This instruction performs a 16X16 bit unsigned multiply and returns a 32 bit result. The register **C** and **X** must be loaded with the two factors and the multiply returns the 32 bit result in **C** (LSB) and **X** (MSB).

Example, we want to multiply 1234 by 100:

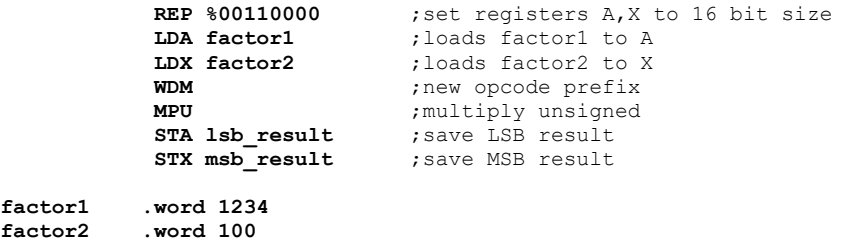

**lsb\_result .word 0 msb\_result .word 0**

Note: the hardware multiplication is based on a loop which at each clock shifts the value contained in the **X** register to the right and ends when the value is zero, therefore to speed up the execution of the instruction it is better to load the smallest factor on the register **X**, of course if you know it.

#### **MPS**

factor<sup>1</sup> factor<sup>2</sup>

This instruction performs a 15X15 bit signed multiply and returns a 31 bit result. The register **C** and **X** must be loaded with the two factors and the multiply returns the 31 bit signed result in **C** (LSB) and **X** (MSB).

Example, we want to multiply 1234 by -100:

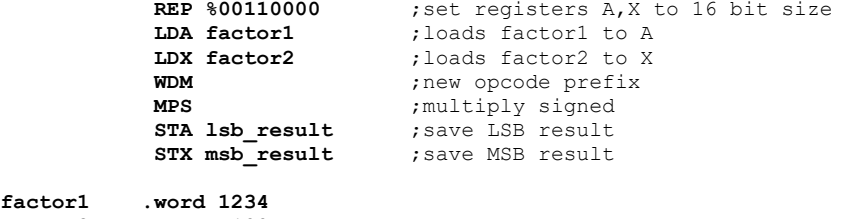

factor1<br>factor2 **factor2 .word -100**

**lsb\_result .word 0 msb\_result .word 0**

Note: the hardware multiplication is based on a loop which at each clock shifts the value contained in the **X** register to the right and ends when the value is zero, therefore to speed up the execution of the instruction it is better to load the smallest factor on the register **X**, of course if you know it.

# **Example of preemptive multitasking with V65C816**

;this simple example is a preemptive multistasking for V65C816 for four tasks but could be extended for more task if needed.

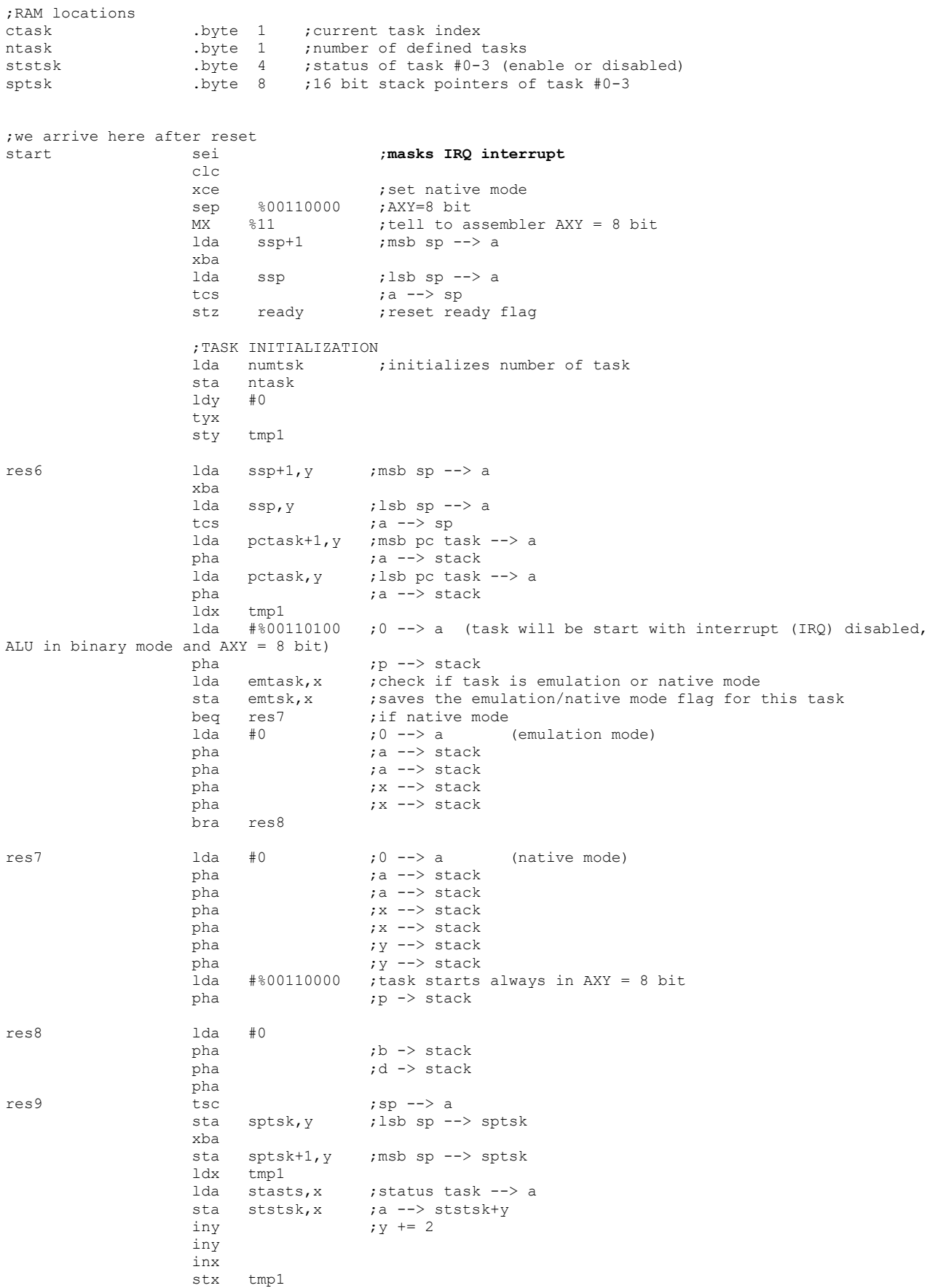

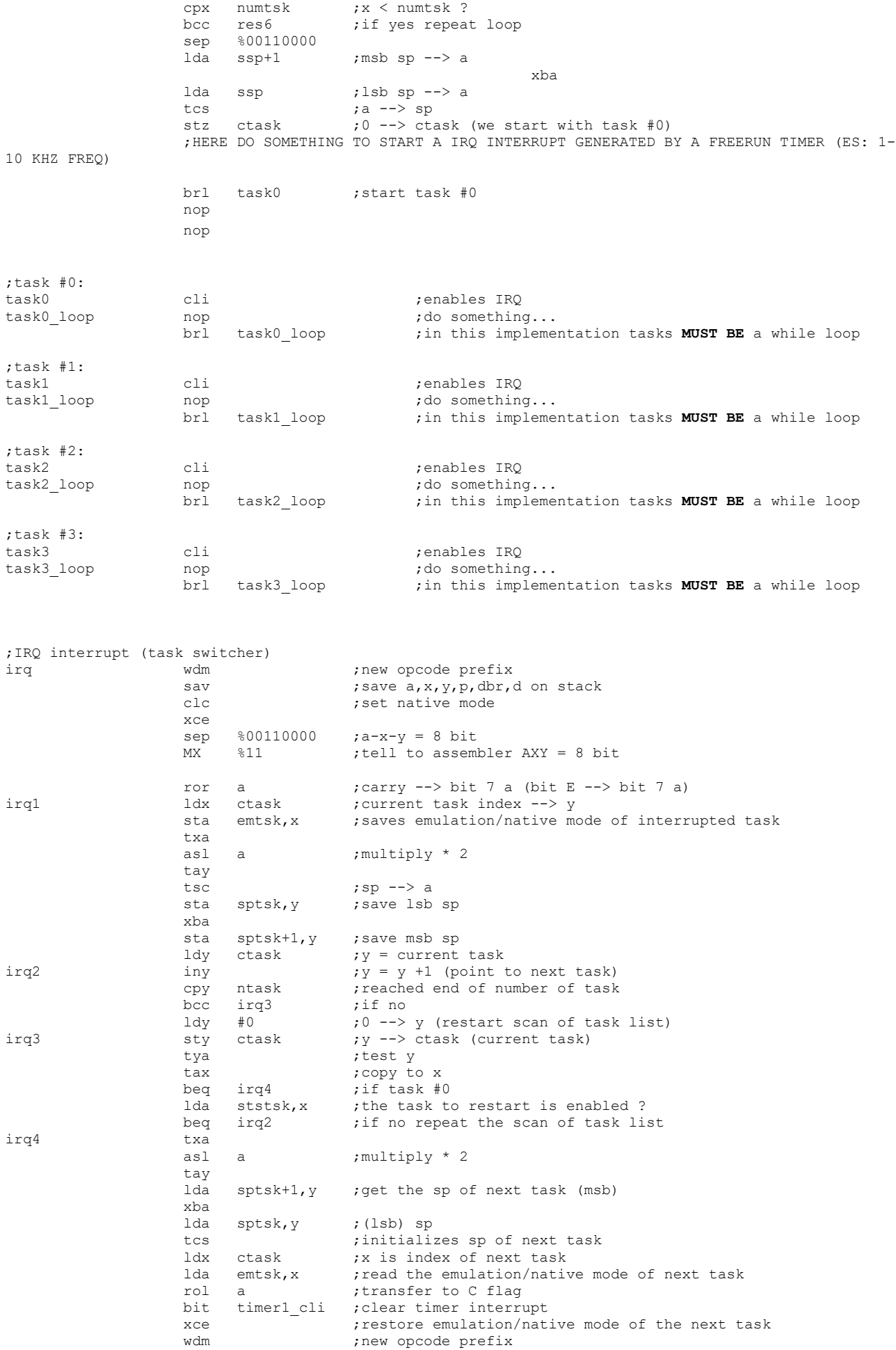

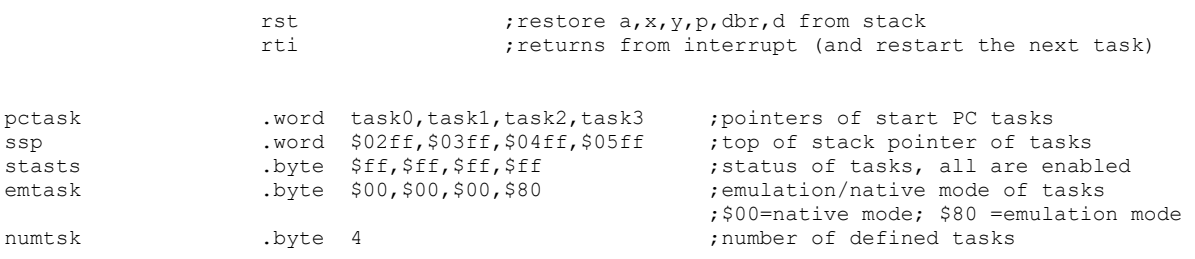